# Bilan de l'année

## **1 Binaire et représentation des nombres**

### **1.1 Les entiers**

Vous devez savoir calculer à la main ou en python la représentation binaire d'un entier

bin(412)

'0b110011100'

```
def binaire(n):
    """
    Retourne la liste des bits de n, le bit de poids faible en première position
    """
```
#### **1.2 Les flottants**

0.1 + 0.1 + 0.1 + 0.1 + 0.1 + 0.1 +0.1 + 0.1 + 0.1 + 0.1

#### 0.9999999999999999

```
10 * 0.1
```
1.0

### **1.3 Encodage des données**

Dans *n* bits, on peut encoder exactement 2*<sup>n</sup>* données différentes, ou encore tous les entiers de 0 à 2*<sup>n</sup>* − 1

## **2 Types de données**

### **2.1 Les types simples**

#### type(**True**)

bool

type(12)

int

type(3.14159)

float

 $type(4 + 2j)$ 

complex

#### **2.2 Les conteneurs**

 $s = "une chain"$ L = [1, 2, **True**] t = (1, 4, s) *# un tuple*

s[0], L[1:3]

('u', [2, True])

**for** i **in** range(len(s)): c = s[i] *# c est un caractere*

## **3 Les algorithmes classiques**

#### **3.1 Accumulateurs**

Ils permettent de calculer des sommes, des produits, de compter (les occurences, par exemple)

```
def nombre_diviseurs(n):
    nb\_div = 0for i in range(1, n + 1):
        if n % i == 0:
           nb\_div += 1return nb_div
nombre_diviseurs(24)
```
8

### **3.2 Construction de listes et de chaînes**

```
L = []for i in range(1, 12):
    L.append(i**3)# a le même effet que
L = [i**3 for i in range(1, 12)]
```

```
s = """for i in range(97, 123): # les numéros des caractères
    s = s + chr(i) # chr(i) est un caractere
s
```
'abcdefghijklmnopqrstuvwxyz'

#### **3.3 Recherches simples**

Présence d'un élément dans une liste, minimum, maximum

#### **3.4 Algorithmes plus complexes**

Vous devez être capable d'expliquer, voire de re-coder les algorithmes suivants :

#### **3.4.1 Recherche d'un mot dans une chaîne de caractère**

```
def cherche_motif(chaine, motif):
    nb = 0long = len(motif)for i in range(len(chaine) - long + 1):
        if \text{ chain}[]: i + \text{long}] == \text{motif}:
             nb += 1
    return nb
cherche_motif("abaaabaa", "aa")
```
3

#### **3.4.2 Recherche par dichotomie dans une liste triée**

#### **3.4.3 Résolution d'un système par pivot de Gauss**

Savoir expliquer dans le cas le plus simple (on ne cherche pas de pivot, on suppose à chaque étape qu'il se situe sur la diagonale)

### **4 Algorithmes numériques**

#### **4.1 Résolution d'équations numériques**

Pour résoudre  $f(x) = 0$  d'inconnue *x*, vous devez savoir mettre en oeuvre une recherche par dichotomie, ou la méthode de Newton.

### **4.2 Intégrales**

Savoir retrouver et implémenter les formules pour les méthodes des rectangles et des trapèzes dans deux cadres : on donne une fonction, un intervalle et un pas, ou alors on donne une liste d'abscisses et une liste d'ordonnées représentant la courbe d'une fonction.

### **4.3 Dérivation : méthode d'Euler**

Savoir écrire et utiliser l'approximation  $f'(x) \approx \frac{f(x+\Delta x)-f(x)}{\Delta x}$ ∆*x* Par exemple, pour résoudre l'équation différentielle  $y'(t) + \ln(1 + y(t)) = t$ , on écrit  $y'(t) = -\ln(1 + t)$ 

 $y(t)$ ) + *t* et on veut les valeurs de *y* au temps  $t_0 = 0$ ,  $t_1 = \frac{1}{100}$ ,  $\frac{2}{100}$ , ..., 2. A chaque instant  $t_i$ , on a  $y'(t_i) = -\ln(1 + y(t_i)) + t_i$  et de plus  $y(t_{i+1}) = y(t_i) + y'(t_i)(t_{i+1} - t_i)$ .

Pour la résolution numérique, on prend  $y(0) = 1$ .

```
import math
def valeurs_y():
    h = 1/100 # le pas de temps
    t = 0y = 1 # valeur de y au temps t
    Y = [y] # liste des valeurs de y calculées
    T = [t] # liste des temps, utile pour le tracé
    for i in range(1, 200):
        y = y + (-math>math>mod } 1 + y) + t) * ht = t + h # la différence des temps est h
        T.append(t)
        Y.append(y)
    return T, Y
```
 $T$ ,  $Y = \text{values}_y()$ 

```
import matplotlib.pyplot as plt
```
plt.plot(T, Y) plt.show()

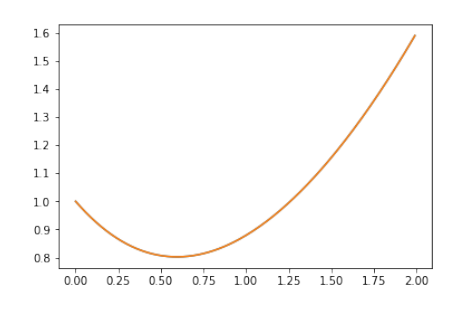

### **4.4 Utilisation basique de numpy**

**import numpy as np**

```
a = npu1inspace(0, 1, 40)
b = np.exp(a)a + b # opération terme à terme
plt.plot(a, np.exp(a) - 1 - a - a**2/2)
plt.show()
```
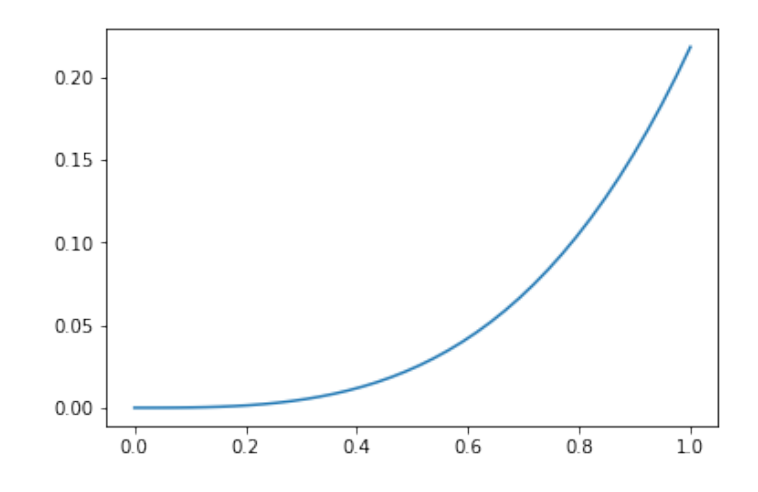

## **5 SQL**

### **5.1 Structure de base**

Une requête se construit avec la syntaxe suivante SELECT une ou des données FROM provenance des données [ WHERE condition(s) ] [ GROUP BY une colonne, en cas d'utilisation d'une fonction d'aggrégation ] [ ORDER BY une ou des colonnes ]

### **5.2 Jointure**

Dans le cas où les données à utiliser (dans le select ou dans d'autres parties de la requête) proviennent de deux tables, on utilise une jointure dans la clause FROM :

FROM table1 JOIN table2 ON champ1 = champ2

où on identifie deux champs (colonnes) : un dans la première table, un autre dans la deuxième. Pour savoir quels champs identifier, il faut se référer à la structure de la base, qui est explicite dans tous les cas.

Pour utiliser 3 tables ou plus, il suffit d'ajouter autant de clause JOIN ... ON que voulu